# File Systems

COMS W4118 Prof. Kaustubh R. Joshi krj@cs.columbia.edu

#### http://www.cs.columbia.edu/~krj/os

**References:** Operating Systems Concepts (9e), Linux Kernel Development, previous W4118s **Copyright notice:** care has been taken to use only those web images deemed by the instructor to be in the public domain. If you see a copyrighted image on any slide and are the copyright owner, please contact the instructor. It will be removed.

4/10/13 COMS W4118. Spring 2013, Columbia University. Instructor: Dr. Kaustubh Joshi, AT&T Labs. 1

# **Outline**

- File system concepts
	- $-$  What is a file?
	- What operations can be performed on files?
	- What is a directory and how is it organized?
- File implementation
	- How to allocate disk space to files?

# What is a file

- User view
	- Named byte array
		- Types defined by user
	- $-$  Persistent across reboots and power failures
- OS view
	- $-$  Map bytes as collection of blocks on physical storage
	- Stored on nonvolatile storage device
		- Magnetic Disks

# Role of file system

- Naming
	- How to "name" files
	- $-$  Translate "name" + offset  $\rightarrow$  logical block #
- Reliability
	- $-$  Must not lose file data
- Protection
	- $-$  Must mediate file access from different users
- Disk management
	- $-$  Fair, efficient use of disk space
	- $-$  Fast access to files

## File metadata

- Name only information kept in human-readable form
- Identifier unique tag (number) identifies file within file system (inode number in UNIX)
- Location  $-$  pointer to file location on device
- $Size$  current file size
- Protection controls who can do reading, writing, executing
- Time, date, and user identification data for protection, security, and usage monitoring
- How is metadata stored? (inode in UNIX)

# File Access Methods

- Sequential Access
	- Maintain file pointer

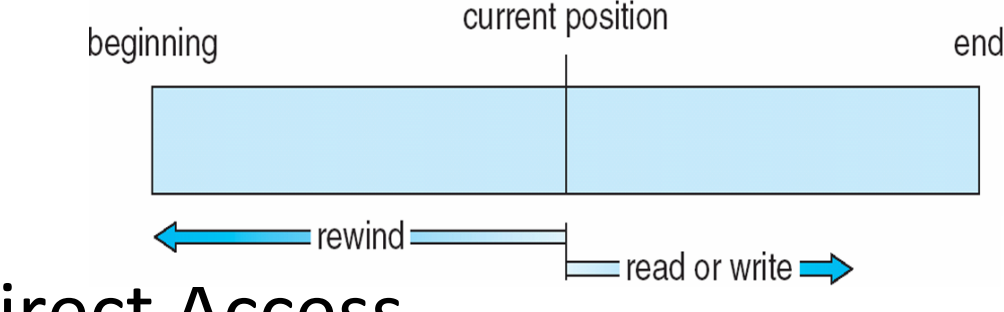

- Direct Access
	- $-$  Relative block number
	- $-$  Relative block numbers: allow OS to decide where file should be placed (like paging virtual memory addresses)
- Indexed Access (e.g., ISAM)
	- $-$  File records kept sorted on a specified index-key
	- $-$  Index block tracks beginning record in each data block

# UNIX File operations

- int creat(const char\* pathname, mode\_t mode)
- int unlink(const char\* pathname)
- int rename(const char\* oldpath, const char\* newpath)
- int open(const char\* pathname, int flags, mode t mode)
- int read(int fd, void\* buf, size t count);
- int write(int fd, const void\* buf, size\_t count)
- int lseek(int fd, offset t offset, int whence)
- int truncate(const char\* pathname, offset t len)

• ... 

# Everything as a file

- A core UNIX tenet from the early days
	- $-$  Block devices (disks, graphics cards in /dev)
	- $-$  Character devices (USB devices, network cards in /dev)
	- $-$  IPC: Pipes, Network sockets
	- Accessing kernel data structures (/proc, /sys)
	- $-$  Setting kernel configuration
	- Volatile filesystems in RAM (e.g., tmpfs)
	- $-$  Shared memory (based on tmpfs/shmfs)
	- $-$  Remote files (NFS, SMB, AFP, ...)
	- Even normal local files
- **Implications** 
	- $-$  Everything accessed using common API (open, read, write)
	- $-$  Implementation may be totally different
	- OS must support some measure of object orientedness

# Open files

- Problem: expensive to resolve name to identifier on each access
- Solution: open file before access
	- $-$  Name resolution: search directories for file name and check permission
	- $-$  Read relevant file metadata into open file table in memory
	- $-$  Return index in open file table (file descriptor)
	- $-$  Application pass index to OS for subsequent access
- System-wide open file table shared across processes
- Per-process open file table stores current pointer position and index to system-wide open file table

# **Directories**

- Organization technique
	- $-$  Map file name to location on disk
	- Also stored on disk
- Single-Level directory
	- Single directory for entire disk
		- Each file must have unique name
	- Not very usable
- Two-level directory
	- $-$  Directory for each user
	- $-$  Still not very usable

#### Tree-structured directory

- Directory stored on disk just like files
	- $-$  Data consists of  $\le$ name, index $\ge$  pairs
		- Index points to file identifier (inode)
		- Name can be another directory
	- Designated by special bit in meta-data
	- $-$  Reference by separating names with slashes
	- $-$  Operations
		- User programs can read (readdir())
		- Only special system calls can write
- Special directories
	- $-$  Root (/): fixed index for metadata
	- $-$  . : this directory
	- $-$  .. : parent directory

# Acyclic-graph directories

- Directories can share files
- **Create links from one file**
- Two types of links
	- Symbolic link
		- Special file, designated by bit in meta-data
		- $\bullet$  File data is name to another file
	- Hard link
		- Multiple directory entries point to same file
		- All hard-links are equal: no primary
		- Store reference count in file metadata
		- Cannot refer to directories; why?

# General Graph Directory and Cycles

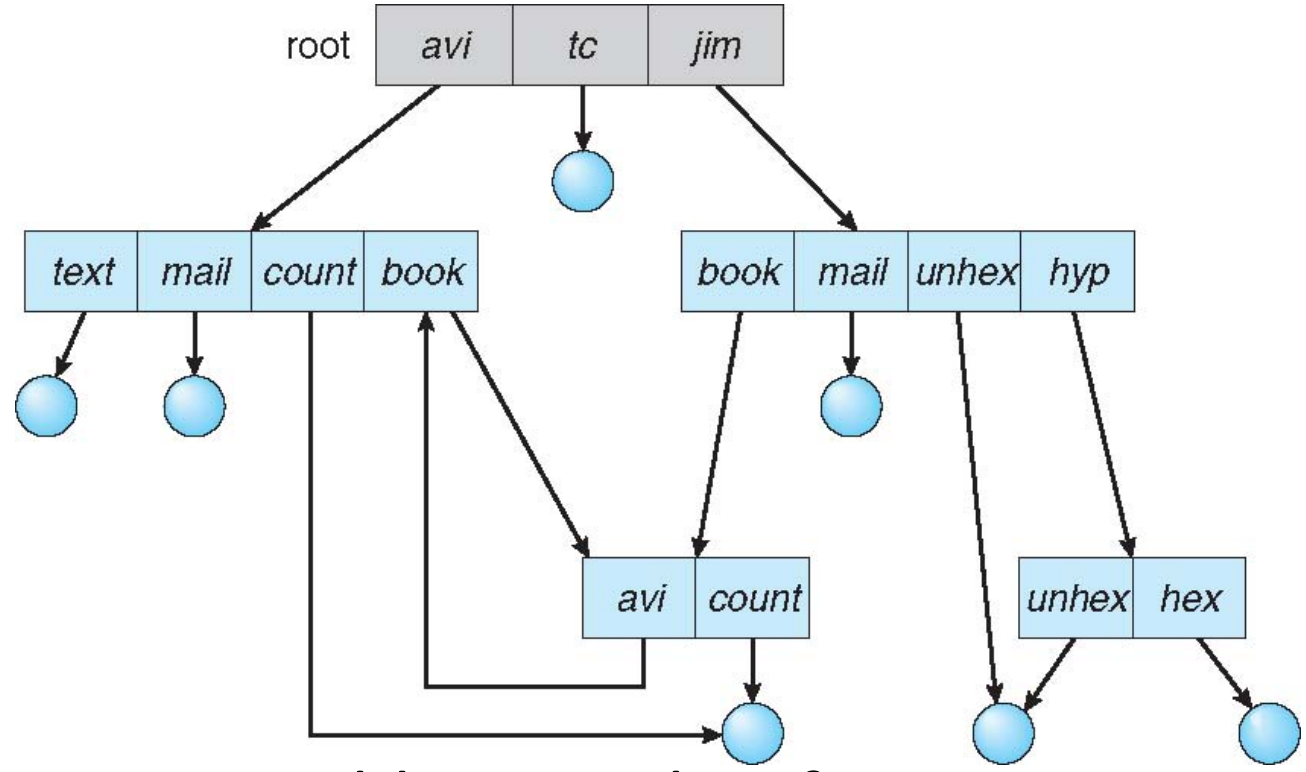

- Cycles cause problems with reference counts
- E.g., a cycle that isn't accessible through root
- Need garbage collection

#### Path names

- Absolute path name (full path name)
	- $-$  Start at root directory
		- E.g. /home/html
- Relative path name
	- $-$  Full path is lengthy and inflexible
	- Give each process current working directory
	- Assume file in current directory

# Directories as files

• Direction as special files that store pointers to the contained files

– File data is interpreted by FS code 

- Separate functionality in two levels
	- Lowest: storage management
	- $-$  Highest: naming, directory
- Advantage: simplifies design and implementation

## In-Memory File System Structures

#### Principle: heavy caching to reduce impact of slow disk I/O

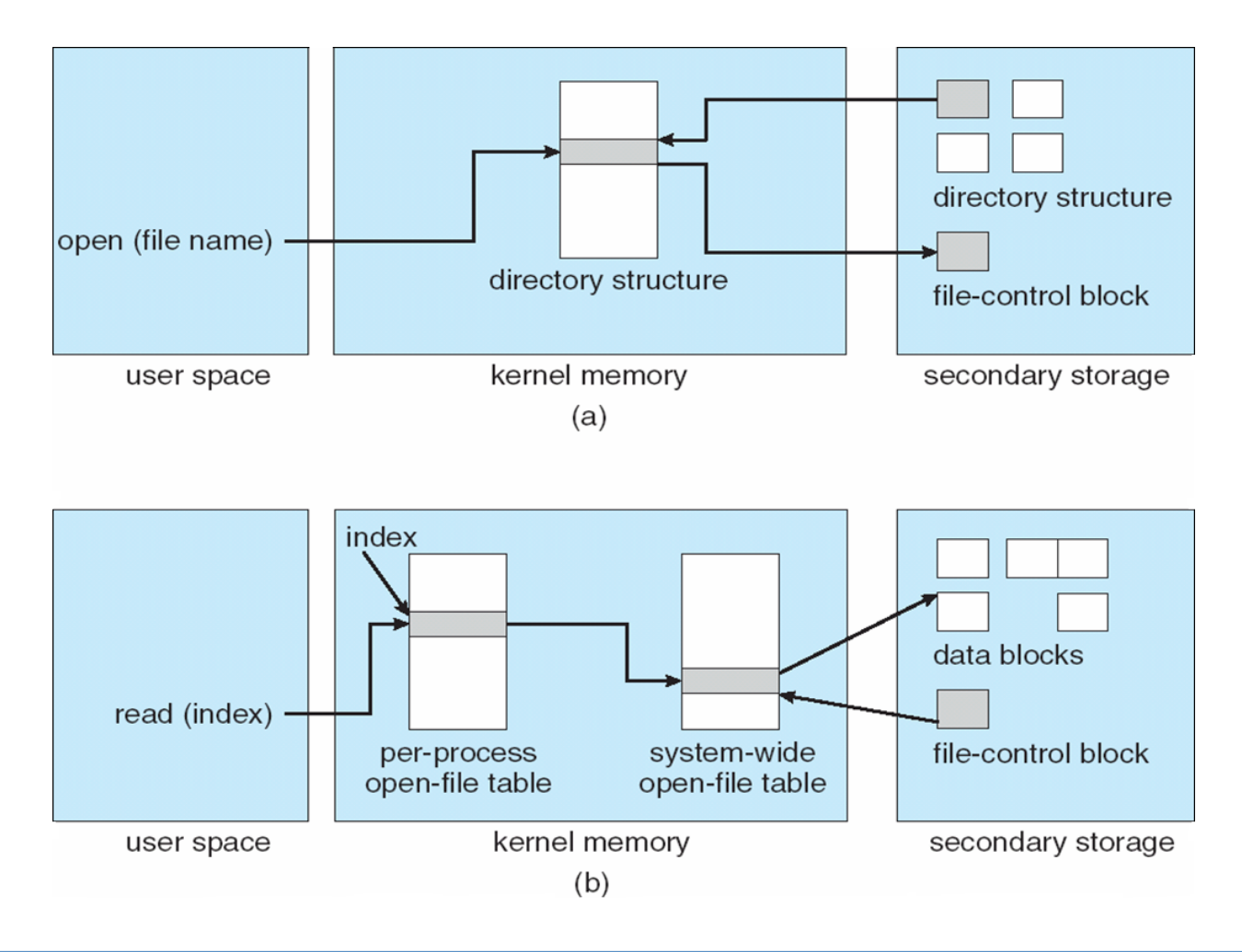

# Unified Buffer Cache

- We've seen the Linux page cache
	- $-$  Example of unified memory-disk subsystems

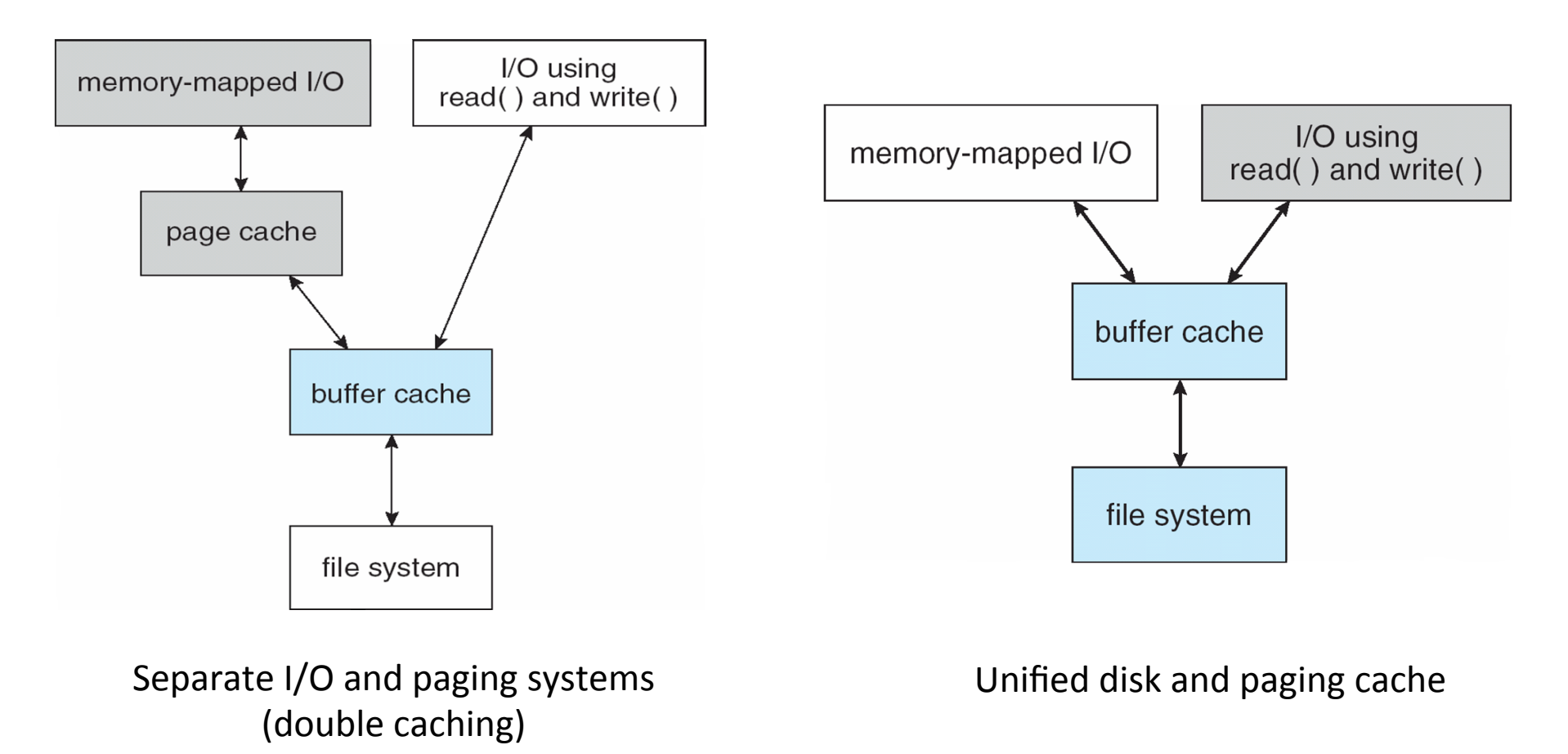

#### Example: Linux In-memory Data Structures

- struct super\_block
	- Contains FS type, size, free space, pointer to root dir
- struct inode
	- $-$  One per physical file
	- $-$  Unique inode number
	- Contains file size, permissions, attributes, timestamps
- struct dentry
	- $-$  A directory entry (to file or another directory)
	- Contains name used to access file, inode number
- struct file
	- $-$  File opened by process
	- $-$  Contains file pointer, mode user opened the file in

#### File System Mounting

- Start off with root filesystem
- New file systems can be mounted into an existing directory (mount point)
- E.g., mount  $-$ o opts  $-t$  ext2 /dev/hda3 /users

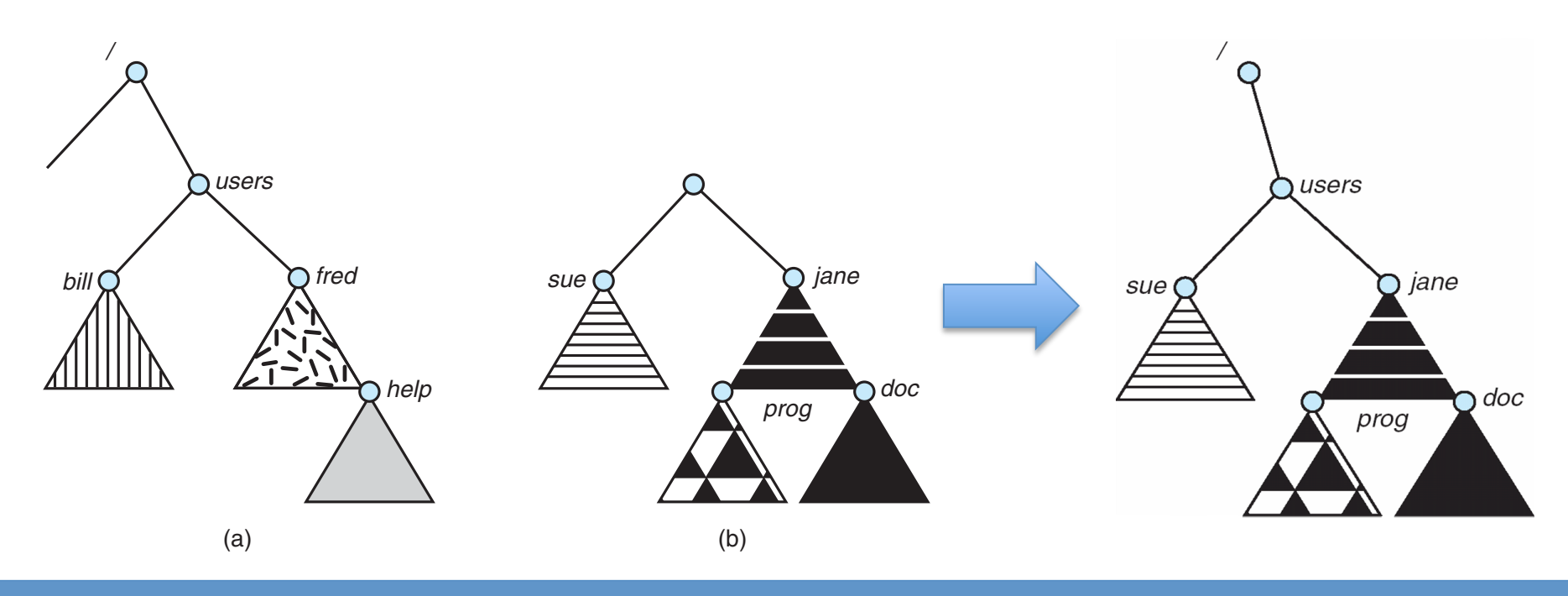

#### Protection

- Type of access
	- $-$  Read, write, execute, append, delete, list ...
- Access control list
	- $-$  Associate lists of users with access rights for every file
	- Advantage: complete control
	- Disadvantage
		- Tedious to construct list (may not know in advance for all users)
		- Require variable-size information
- Classify users
	- $-$  Assign a owner and group to each file
	- Different permissions based on who is accessing: owner, group, other
	- Advantage: easier to implement
	- $-$  Disadvantage: no fine grained control

# **Outline**

- - $-$  What is a file?
	- What operations can be performed on files?
	- What is a directory and how is it organized?
- File implementation
	- How to allocate disk space to files?

# Typical file access patterns

- Sequential Access
	- $-$  Data read or written in order
		- Most common access pattern
			- $-$  E.g., copy files, compiler read and write files,
	- Can be made very fast (peak transfer rate from disk)
- Random Access
	- Randomly address any block
		- E.g., update records in a database file
	- Difficult to make fast (seek time and rotational delay)

## Disk management

- Need to track where file data is on disk
	- $-$  How should we map logical sector # to surface #, track #, and sector  $#?$ 
		- Order disk sectors to minimize seek time for sequential access
- Need to track where file metadata is on disk
- Need to track free versus allocated areas of disk
	- $-$  E.g., block allocation bitmap (Unix)
		- Array of bits, one per block
		- Usually keep entire bitmap in memory

# Allocation strategies

- Various approaches (similar to memory allocation)
	- Contiguous
	- Extent-based
	- Linked
	- $-$  FAT tables
	- Indexed
	- $-$  Multi-Level Indexed
- **Key metrics** 
	- Fragmentation (internal & external)?
	- $-$  Grow file over time after initial creation?
	- $-$  Fast to find data for sequential and random access?
	- Easy to implement?
	- Storage overhead?

# Contiguous allocation

- Allocate files like continuous memory allocation (base & limit)
	- User specifies length, file system allocates space all at once
	- $-$  Can find disk space by examining bitmap
	- Metadata: contains starting location and size of file

#### Contiguous allocation example

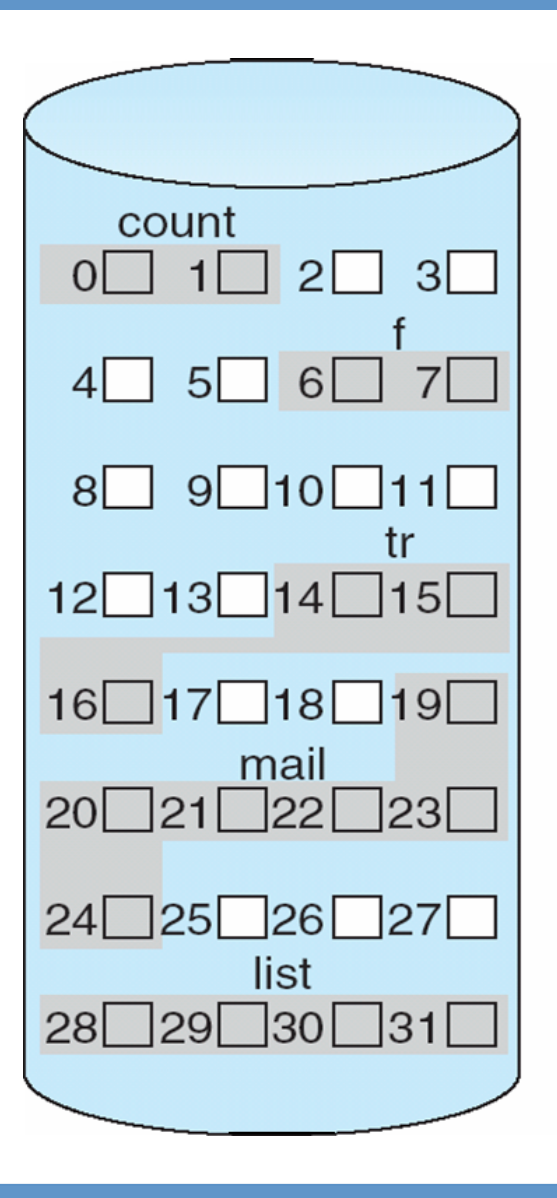

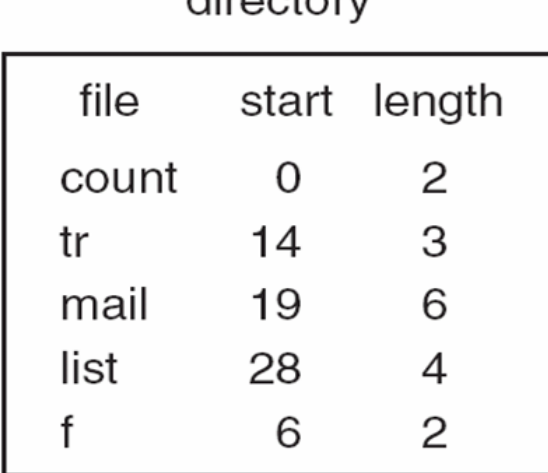

 $div\sim t\sim r$ 

#### Pros and cons

- Pros
	- Easy to implement
	- $-$  Low storage overhead (two variables to specify disk area for file)
	- $-$  Fast sequential access since data stored in continuous blocks
	- $-$  Fast to compute data location for random addresses. Just an array index
- Cons
	- $-$  Large external fragmentation
	- $-$  Difficult to grow file

#### Extent-based allocation

- Multiple contiguous regions per file (like segmentation)
	- Each region is an extent
	- $-$  Metadata: contains small array of entries designating extents
		- Each entry: start and size of extent

#### Pros and cons

- Pros
	- Easy to implement
	- $-$  Low storage overhead (a few entries to specify file blocks)
	- File can grow overtime (until run out of extents)
	- $-$  Fast sequential access
	- Simple to calculate random addresses
- Cons

 $-$  Help with external fragmentation, but still a problem

# Linked allocation

- All blocks (fixed-size) of a file on linked list
	- Each block has a pointer to next
	- Metadata: pointer to the first block

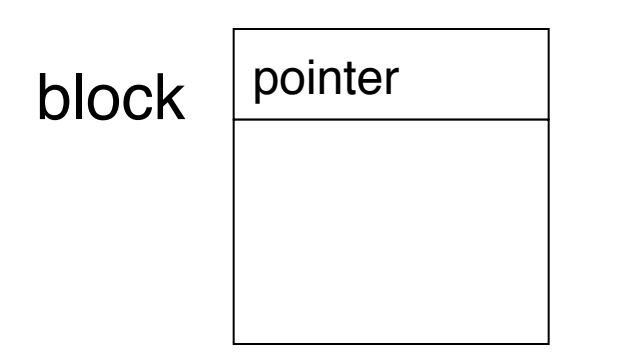

#### Linked allocation example

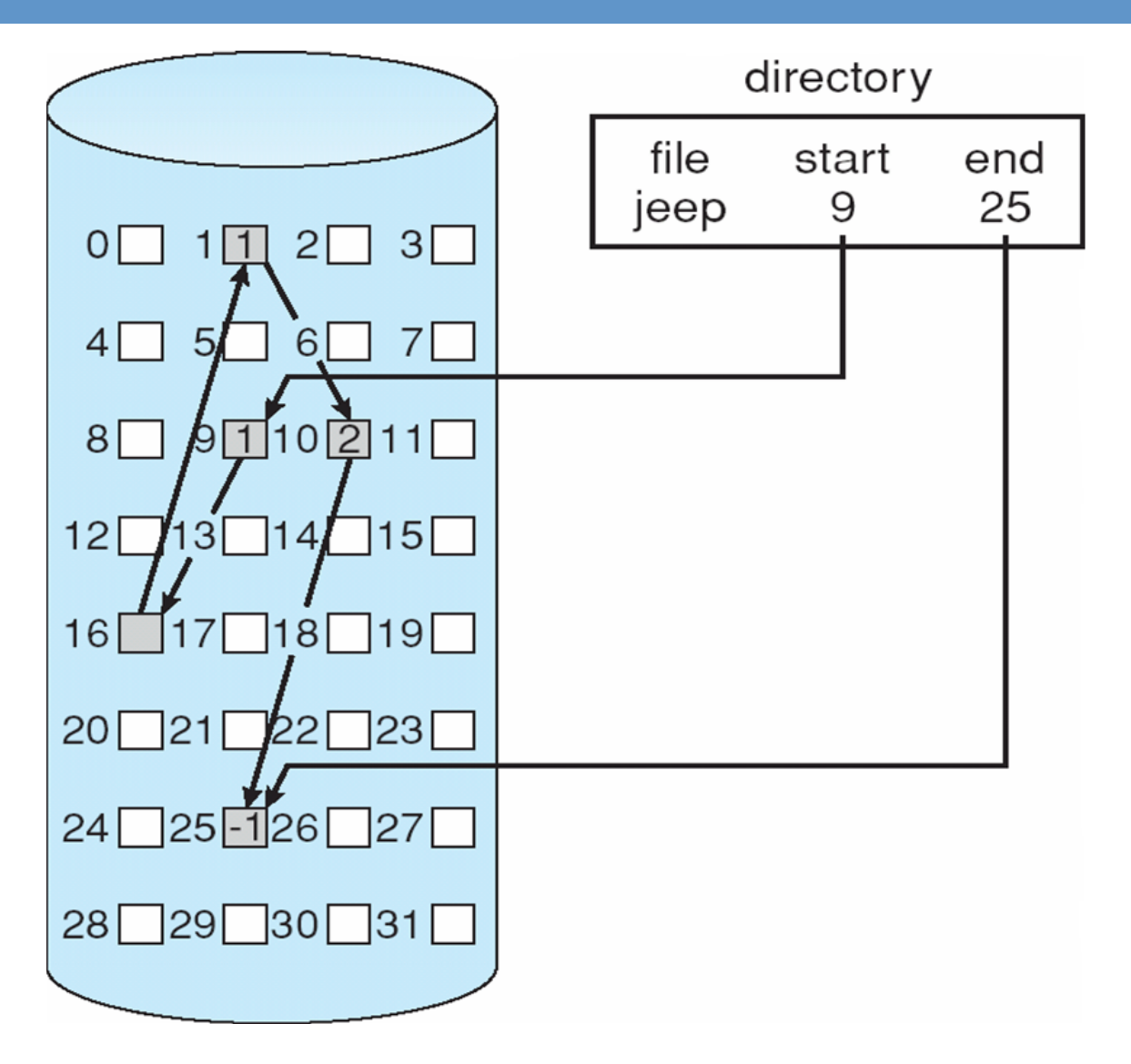

#### Pros and cons

- Pros
	- $-$  No external fragmentation
	- Files can be easily grown with no limit
	- $-$  Also easy to implement, though awkward to spare space for disk pointer per block
- Cons
	- Large storage overhead (one pointer per block)
	- $-$  Potentially slow sequential access
	- Difficult to compute random addresses

# Variation: FAT table

- Store linked-list pointers outside block in File-**Allocation Table** 
	- One entry for each block
	- Linked-list of entries for each file
- Used in MSDOS and Windows operating systems

# FAT example

directory entry

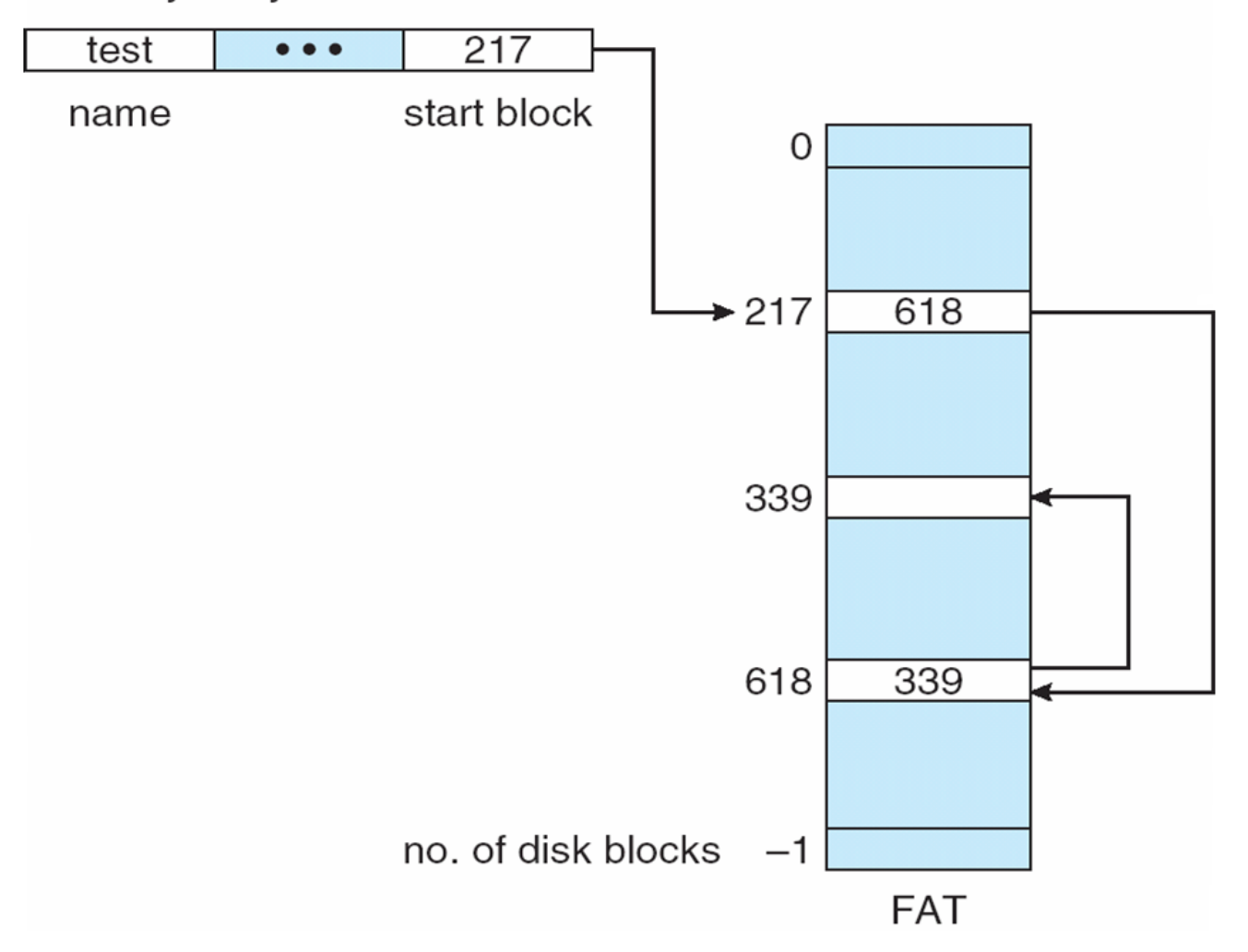

4/10/13 COMS W4118. Spring 2013, Columbia University. Instructor: Dr. Kaustubh Joshi, AT&T Labs. 34

#### Pros and cons

• Pros 

– Fast random access. Only search cached FAT

- Cons
	- Large storage overhead for FAT table
	- $-$  Potentially slow sequential access

# Indexed allocation

- File has array of pointers (index) to block
	- Allocate block pointers contiguously in metadata
		- Must set max length when file created
		- Allocate pointers at creation, allocate blocks on demand
		- Cons: fixed size, same overhead as linked allocation
	- $-$  Maintain multiple lists of block pointers
		- Last entry points to next block of pointers
		- Cons: may need to access a large number of pointer blocks

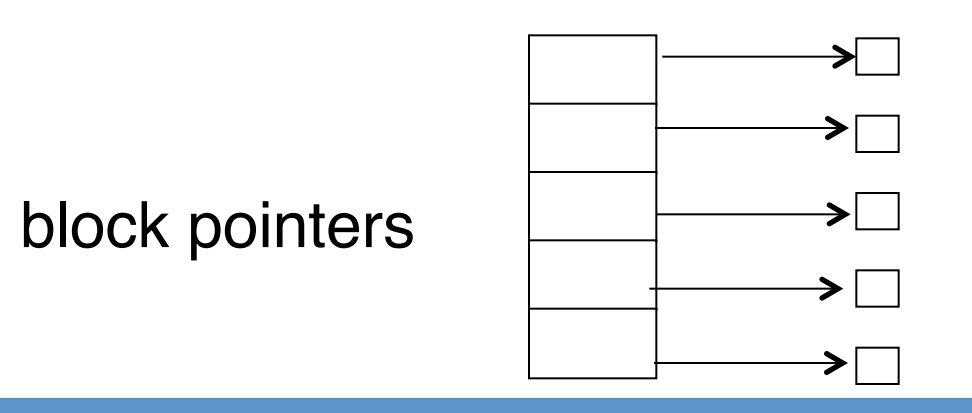

#### Indexed allocation example

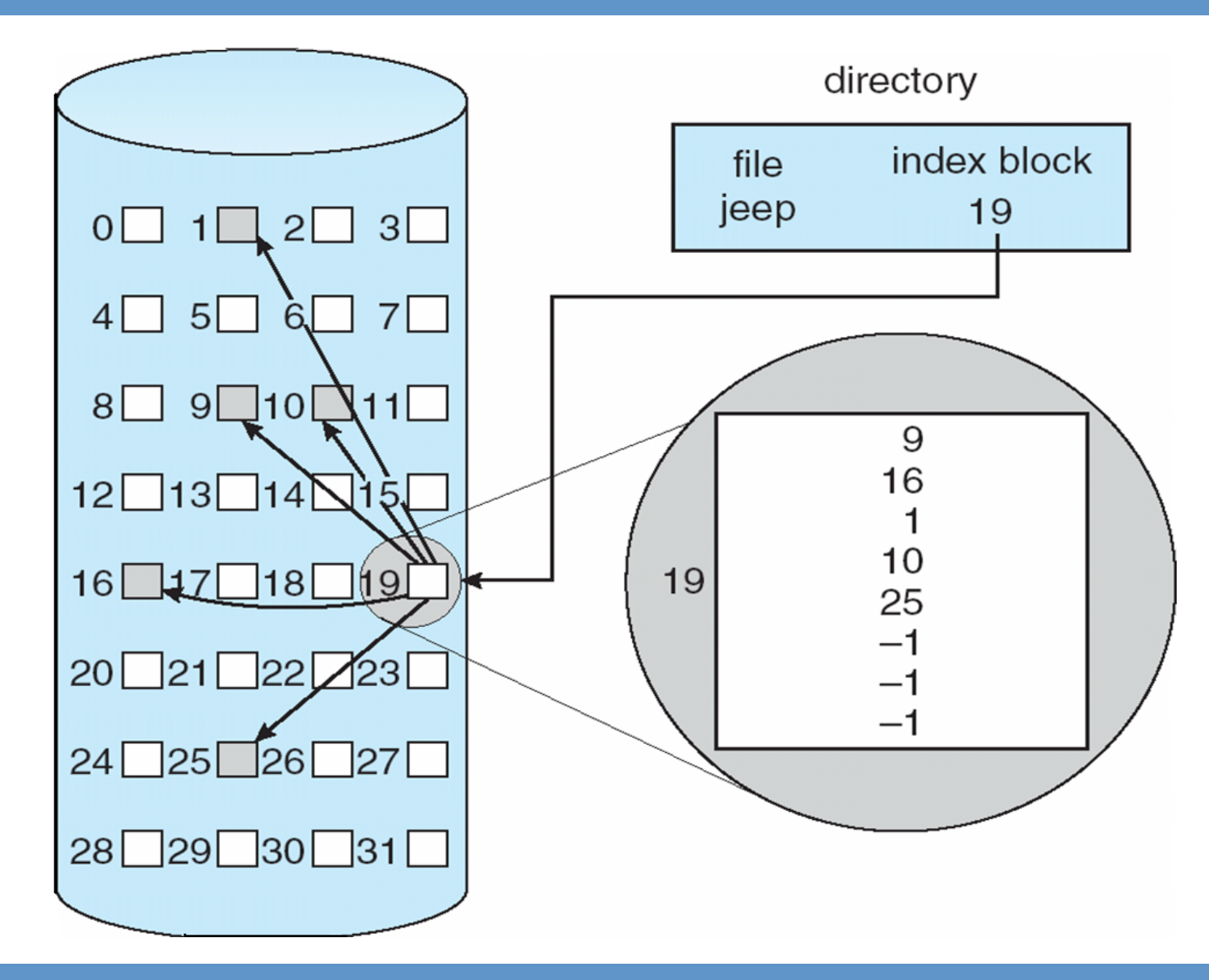

#### Pros and cons

- Pros
	- Easy to implement
	- No external fragmentation
	- $-$  Files can be easily grown with the limit of the array size
	- $-$  Fast random access. Use index
- Cons
	- $-$  Large storage overhead for the index
	- Sequential access may be slow.
		- Must allocate contiguous block for fast access

# Multi-level indexed files

• Block index has multiple levels

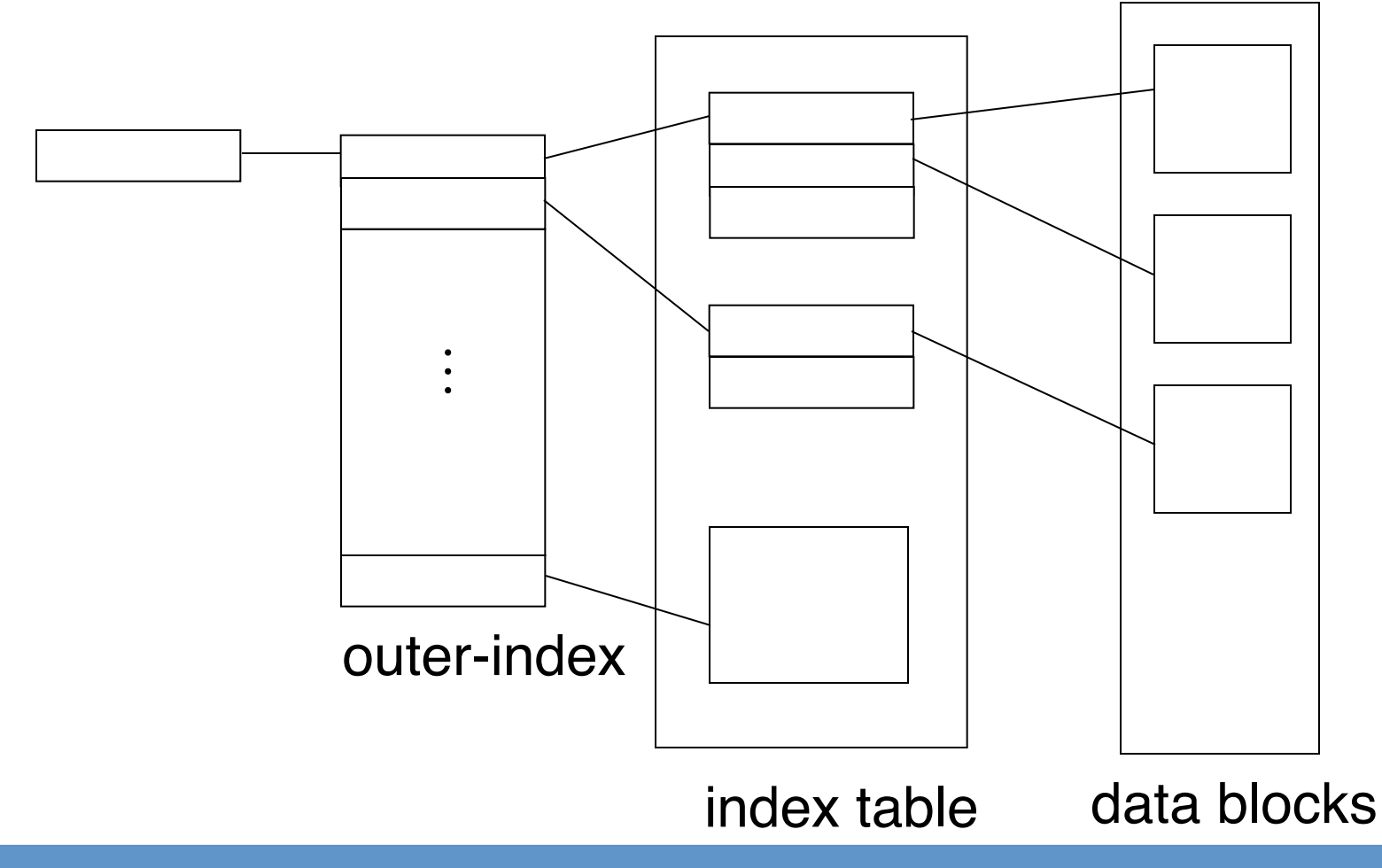

#### Multi-level indexed allocation (UNIX FFS, and Linux ext2/ext3)

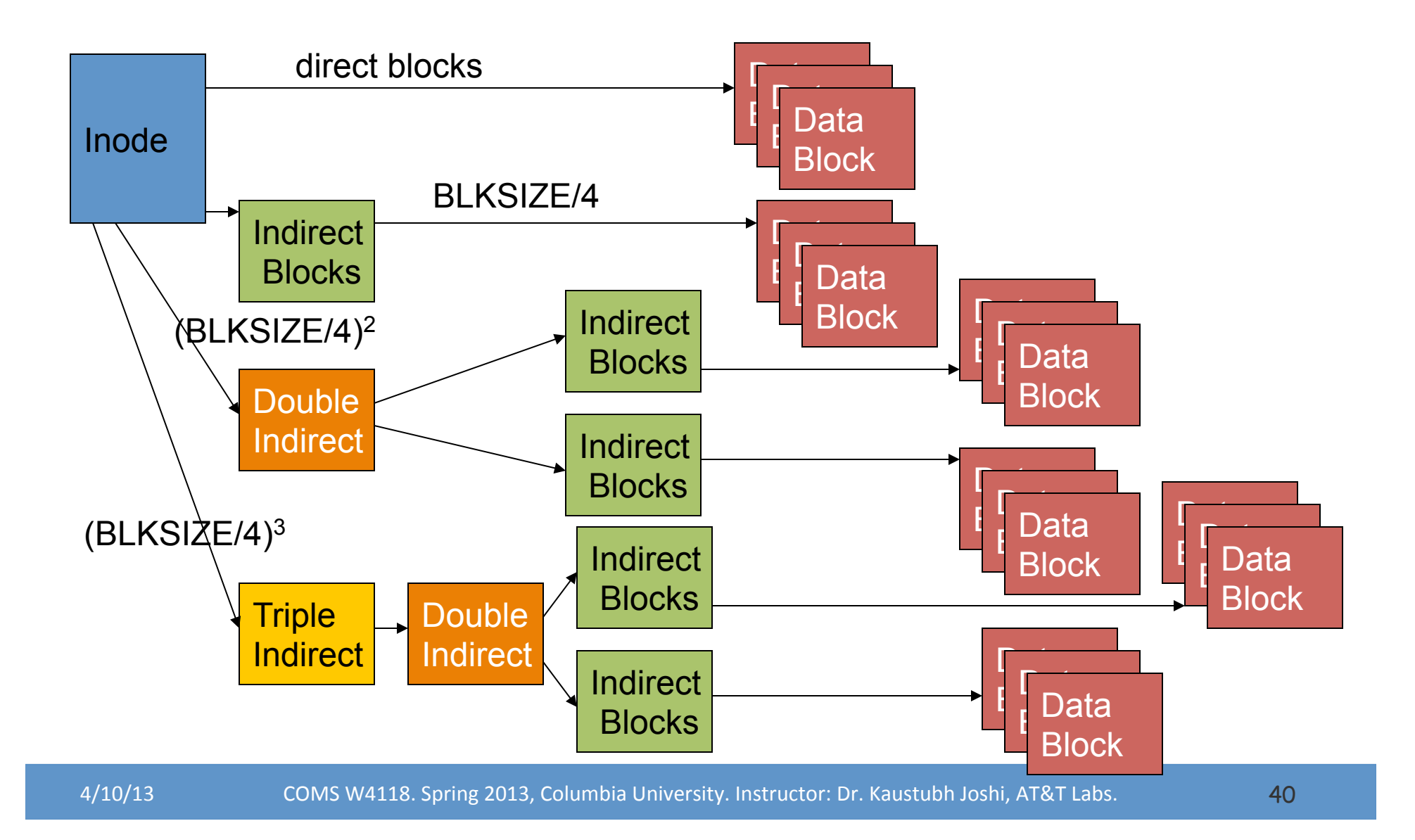

#### Pros and cons

- Pros
	- No external fragmentation
	- $-$  Files can be easily grown with much larger limit compared to one-level index
	- $-$  Fast random access. Use index
- Cons
	- Large space overhead (index)
	- $-$  Sequential access may be slow.
		- Must allocate contiguous block for fast access
	- Implementation can be complex

# Advanced Data Structures

- Combine Indexes with extents/multiple cluster sizes
- More sophisticated data stuctures
- B+ Trees
	- $-$  Used by many high perf filesystems for directories and/or data
	- $-$  E.g., XFS, ReiserFS, ext4, MSFT NTFS and ReFS, IBM JFS, brtfs
	- $-$  Can support very large files (including sparse files)
	- $-$  Can give very good performance (minimize disk seeks to find block)

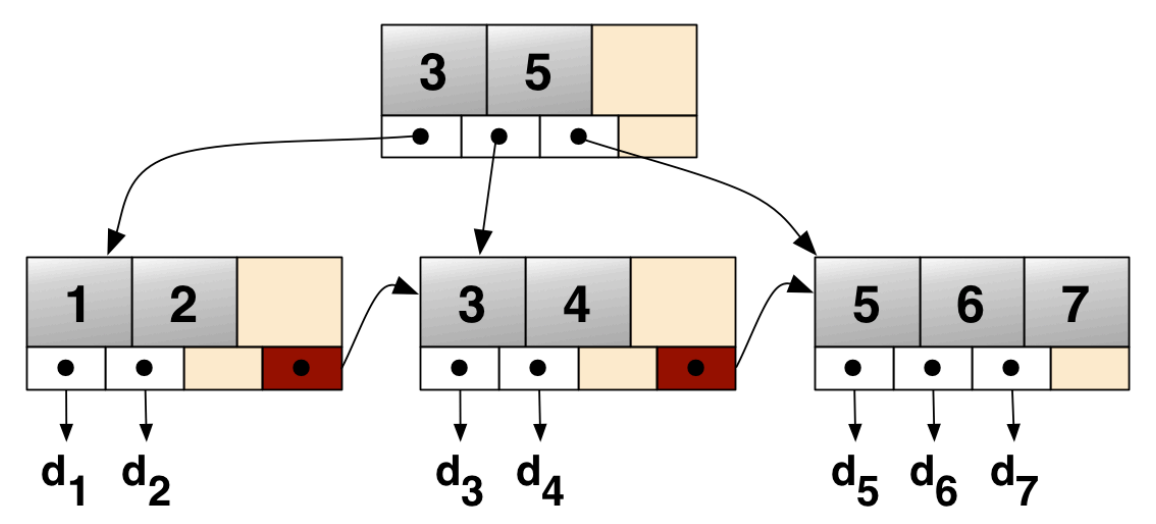

# Free Space Management

- File system maintains free-space list to track available blocks/clusters
- **Free bitmap** stored in the superblock

…  $0 \quad 1 \quad 2 \quad n-1$ 

 $bit[i] =$  $\left\{\begin{array}{ll} 1 \Rightarrow \mathsf{block}[i] \text{ free} \ 0 \Rightarrow \mathsf{block}[i] \text{ occupied} \end{array}\right.$ 

free-space list head -

- Linked free list in free blocks
	- Pros: space efficient
	- $-$  Cons: requires many disk reads to find free cluster of right size
- Grouping
	- Use a free index-block containing n-1 pointers to free blocks and a pointer to the next free index-block
- $\cdot$  Counting
	- Free list of variable sized contiguous clusters instead of blocks
	- Reduces number of free list entries

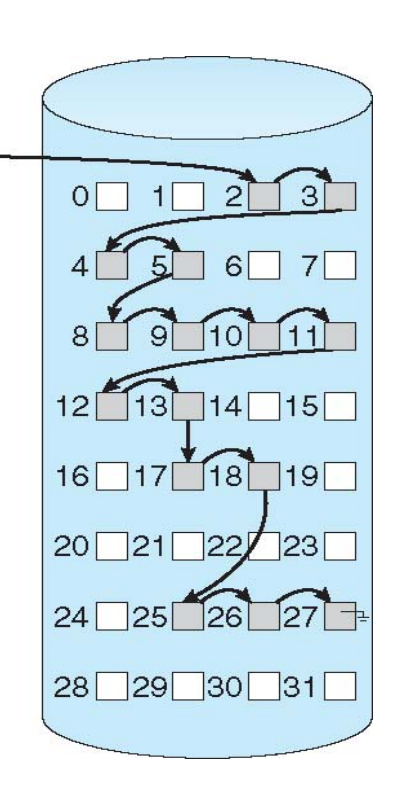